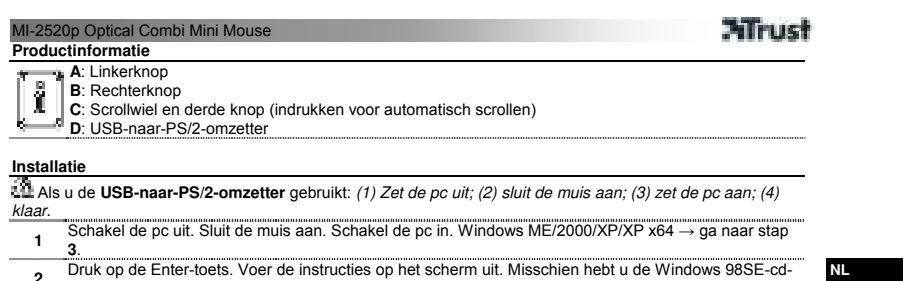

**2** Druk op de Enter-toets. Voer de instructies op het scherm uit. Misschien hebt u de Windows 98SE-cd-rom nodig. **3** De muis is gereed voor gebruik.

**Geheugensteuntjes** 

- 
- 
- 신립 Algemeen gebruik<br>• Reinig de optische sensor met een zachte borstel wanneer deze vuil is.<br>• Gebruik de muis niet op een donker of glanzend oppervlak.<br>• Snelheid muisaanwijzer aanpassen: (1) Open de Windows Help (Start

1

Ga naar www.trust.com/14656 voor veelgestelde vragen en handleidingen.

# MI-2520p Optical Combi Mini Mouse

# **Allrust**

- 
- **L≌ Veiligheidsinstructies**<br>● Probeer dit apparaat nooit te openen of te repareren.<br>● Gebruik dit apparaat niet in een vochtige omgeving. Reinig het apparaat met een droge doek.

• Dit product voldoet aan de essentiële eisen en aan de overige relevante bepalingen van de geldende Europese richtlijnen. De Verklaring van Conformiteit (DoC) is beschikbaar op www.trust.com/14656/ce.

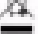

Lever het gebruikte apparaat indien mogelijk in bij een recycling-centrum. Gooi het gebruikte apparaat niet weg bij het huisafval.

2

- 
- Garantie en copyright<br>
Dit product heeft twee jaar garantie, ingaande op de aankoopdatum. Ga voor meer informatie naar<br>
www.trust.com/warranty.<br>
Het is verboden om zonder toestemming van Trust International B.V. deze